### Lecture 15

• Forward & forward/backward algorithms

- HMM parameter estimation
	- Viterbi training
	- Baum-Welch training

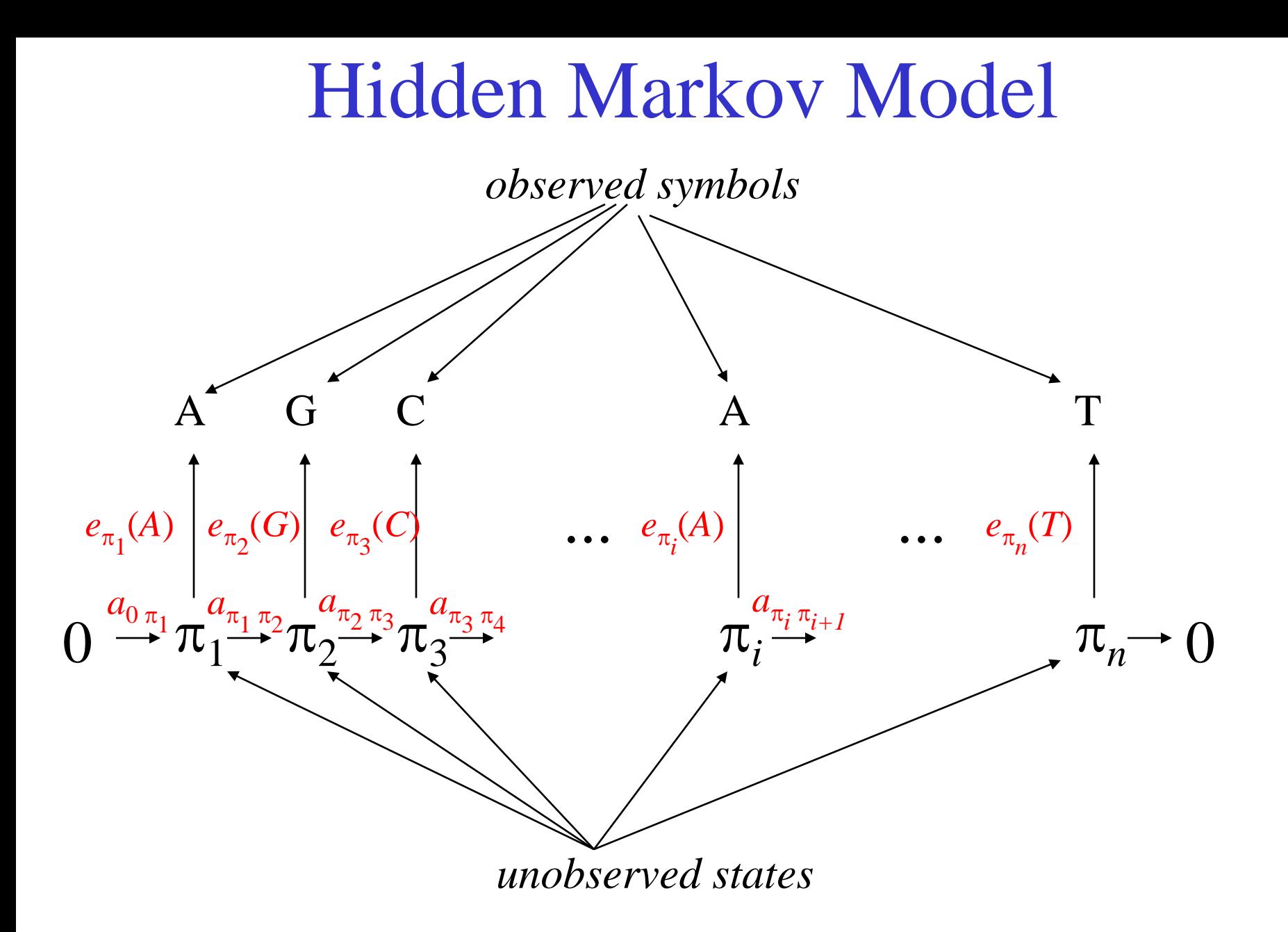

# WDAG for 3-state HMM, length *n* sequence

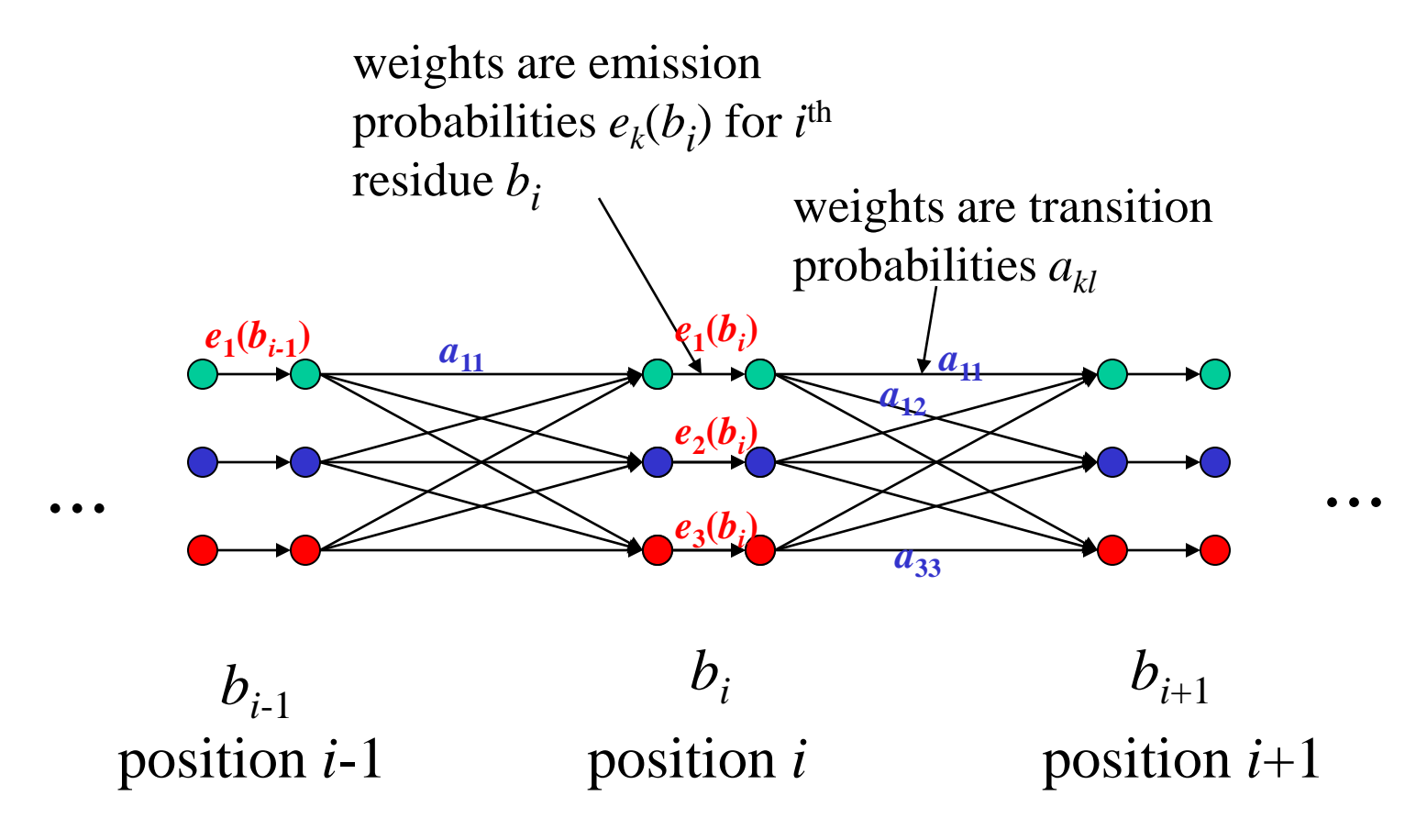

#### Path Weights

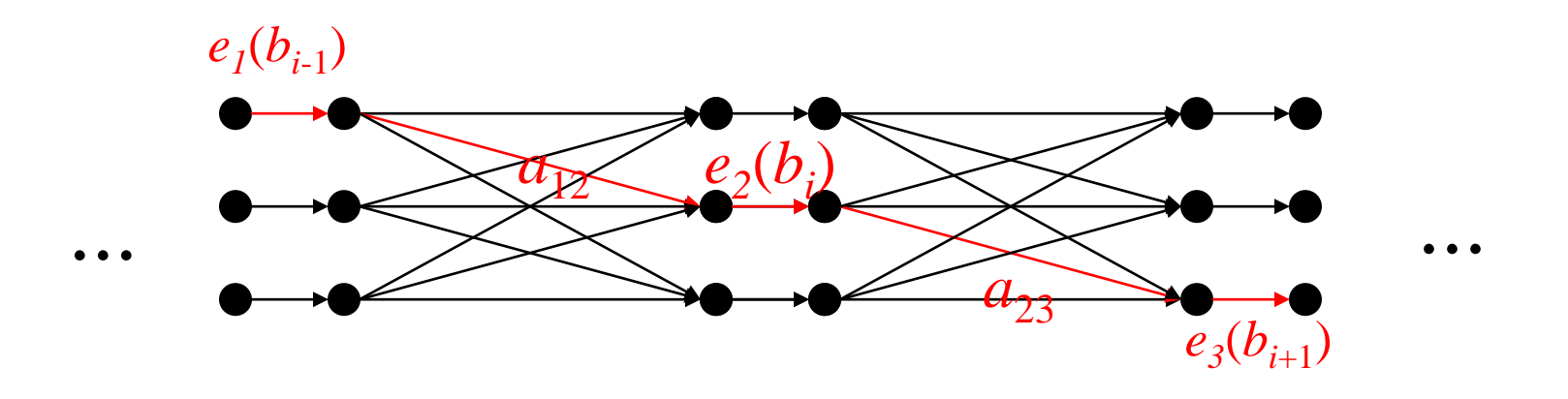

position  $i-1$  position  $i$  position  $i+1$ 

- *Paths* through graph from begin node to end node correspond to *sequences of states*
- *Product weight* along path
	- = *joint probability* of state sequence & observed symbol sequence
- *Highest-weight path* = *highest probability state sequence*
- *Sum of (product) path weights, over all paths*, = *probability of observed sequence*
- *Sum of (product) path weights over* 
	- all paths *going through a particular node*, or
	- all paths *that include a particular edge*,
	- *divided by* prob of observed sequence,
		- = *posterior probability* of that edge or node
- use dynamic programming to find
	- sum of all product path weights
		- = "forward algorithm" for probability of observed sequence
	- sum of all product path weights through particular node or particular edge
		- = "forward/backward algorithm" to find posterior probabilities
- Now must use product weights and non-logtransformed probabilities
	- because need to *add* probabilities
- In each case, compute successively for each node (by increasing depth: left to right)
	- the sum of the weights of all paths ending at that node
	- N.B. paths are constrained to begin at the begin node, end at end node!
- In forward/backward algorithm,
	- work through all nodes a second time, in opposite direction
		- i.e. in reverse graph constraining paths to start at end node

For each vertex *v*, let  $f(v) = \sum_{\text{paths } p \text{ ending at } v}$  weight(*p*), where weight( $p$ ) = *product* of edge weights in  $p$ . Only consider paths starting at 'begin' node.

Compute  $f(v)$  by dynam. prog:  $f(v) = \sum_i w_i f(v_i)$ , where *vi* ranges over the parents of *v*, and  $w_i$  = weight of the edge from  $v_i$  to  $v$ .

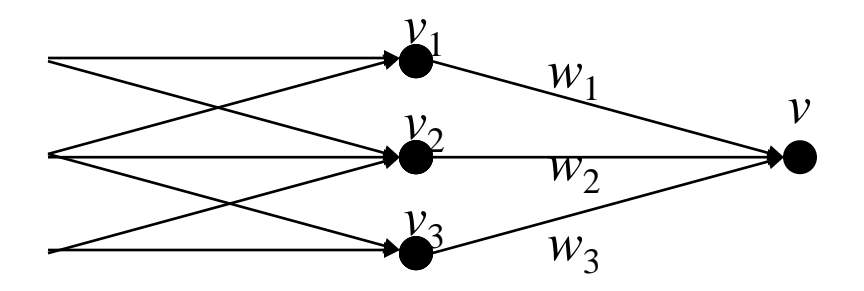

Similarly for 
$$
b(v) = \sum_p
$$
 beginning at  $v$  weight( $p$ )

The paths *beginning* at *v* are the ones *ending* at *v* in the *reverse (or inverted) graph*

# *from lecture 12* :

- Can "invert" any WDAG: create graph with
	- same vertices & edge weights
	- direction of each edge reversed
	- is still acyclic!
- inverted WDAG has same paths (& path weights), but in reverse direction
	- "*forward*" path in inverted WDAG = "*backward*" path in original WDAG (& vice versa)

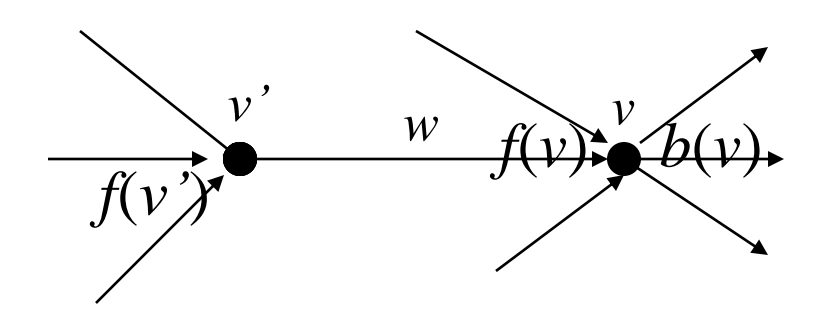

 $f(v)b(v)$  = sum of the path weights of all paths *through v*.

 $f(v')wb(v)$  = sum of the path weights of all paths *through the edge* (*v',v)*

### Forward/backward algorithm

- Work through graph in forward direction: – compute and store  $f(v)$
- Then work through graph in backward direction:
	- $-$  compute  $b(v)$
	- compute  $f(v)$   $b(v)$  and  $f(v)w$  $b(v)$  as above, store in appropriate cumulative sums
	- only need to store  $b(v)$  until have computed b's at next position
- Posterior probability of being in state *s* at position *i* is *f*(*v*) *b*(*v*) / *total sequence prob* 
	- where *v* is the corresponding graph node
- Numerical issues: multiplying many small values can cause underflow. Remedies:
	- *Scale* weights to be close to 1 (affects all paths by same constant factor – which can be multiplied back later); or
	- (where possible) use log weights, so can add instead of multiplying.
	- see Rabiner & Tobias Mann links on web page

### **HMM Parameter Estimation**

• *Parameters* = transition & emission probs

– *parameter values ↔ probability model*

- If unknown, estimate from set of training sequences
- *Maximum likelihood* (ML) estimation (= choice of param vals to maximize prob of training data) is preferred
	- optimality properties of ML estimates discussed in Ewens & Grant
	- *↔* finding maximum value on a multi-dimensional surface
		- Hard problem! Can be many local maxima

# Parameter estimation when state sequence is *known*

- When underlying state sequence for each training sequence is *known*,
	- e.g.: site model
	- then ML estimates are given by:
		- emission probabilities:

 $e_k(b)$ <sup> $\wedge$ </sup> = (# times symbol *b* emitted by state *k*) / (# times state *k* occurs).

– transition probabilities:

 $a_{kl}$ <sup> $\wedge$ </sup> = (# times state *k* followed by state *l*) / (# times state *k* occurs)

- in denominator above*, omit occurrence at last position of sequence*  (for transition probabilities)
	- But include it for emission probs
- can include pseudocounts, to incorporate prior expectations/avoid small sample overfitting (Bayesian justification)

#### HMM for *C. elegans* 3' Splice Sites

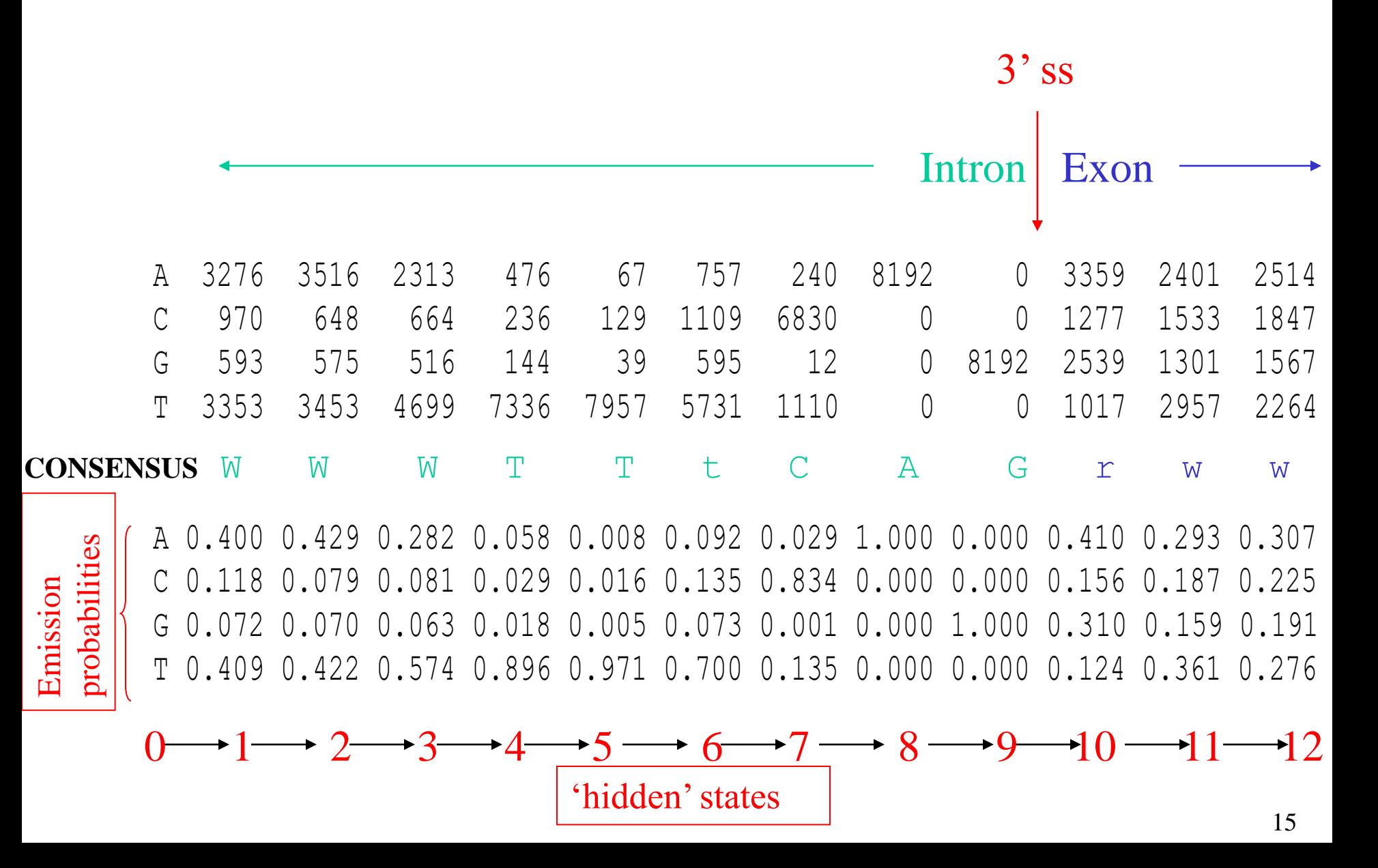

# Parameter estimation when state sequence *unknown*

- *Viterbi training*
	- 1. choose starting parameter values
		- must be valid probabilities; avoid 0 unless topology dictates
		- make them *biologically plausible* given state interpretation
	- 2. find Viterbi highest weight paths for each sequence
	- 3. estimate new emission and transition probs as above, *assuming* the Viterbi state sequence
	- 4. iterate steps 2 and 3 until convergence
		- not guaranteed to occur but nearly always does
	- 5. repeat steps  $1 4$  with other starting values
		- choose values with highest total path score

• Viterbi training does *not* necessarily give ML estimates, but often are reasonably good

# Baum-Welch training

- Special case of EM ('expectation-maximization') algorithm
- like Viterbi training, but
	- uses *all* paths, each weighted by its probability rather than just highest probability path.
- sometimes give significantly better results than Viterbi
	- e.g. for PFAM

## Implementing Baum-Welch

– An edge in the WDAG contributes *fractional* (or *weighted*) *counts* given by its posterior probability:

 $-$  (\*):  $(\sum_{\text{all paths } p \text{ through edge } e} \text{weight}(p)) / (\sum_{\text{all paths } p} \text{weight}(p))$ 

(Fractional counts are computed using forwardbackward algorithm)

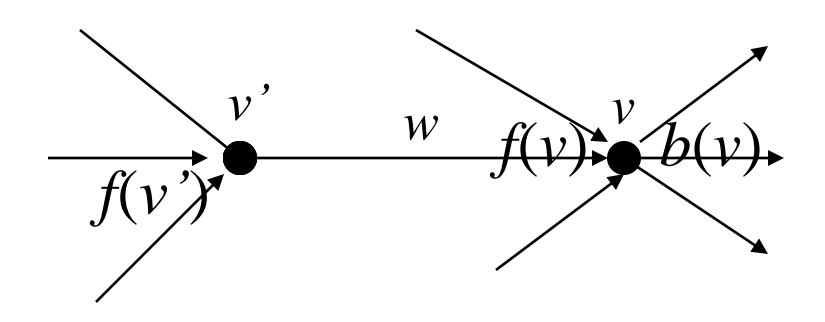

 $f(v)b(v)$  = sum of the path weights of all paths *through v*.

 $f(v')wb(v)$  = sum of the path weights of all paths *through the edge* (*v',v)*

#### – Compute new param estimates

- $e_k(b)$ <sup> $\wedge$ </sup> = (frac. # times symbol *b* emitted by state *k*) / (frac. # times state *k* occurs)
- $a_{kl}$   $\wedge$  = (frac. # times state *k* followed by state *l*) / (frac. # times state *k* occurs)

– (In denom,, omit frac counts at last position of sequence)

where "frac. # times" is given by  $(*)$  for appropriate edge type (emission or transition)

- New Baum-Welch parameter estimates have higher likelihood
	- general property of EM algorithm
	- not true in general for Viterbi training

– Iterate: get series of estimates converging to a *local* maximum on likelihood surface

## Search of parameter space

- ML estimates correspond by definition to *global* maximum;
- but there may be many *local* maxima, and EM or Viterbi search can get "trapped" in one
- remedies:
	- Consider multiple starts (multiple choices for starting parameters)
	- use "reasonable values" to start search (e.g. unlikely transitions should be given small initial probabilities)
- Allow search to "jump" out of local maxima:
	- Add "noise" to counts at each iteration; gradually reduce the amount of noise
	- Use Viterbi-like training, but
		- sample paths probabilistically
			- » (in retracing Viterbi path, choose edge at random according to its prob, rather than taking highest prob parent);
		- use "temperature" T to adjust probabilities;
			- » initially with large T making all probs approximately equal;
			- » then gradually reduce T

## Probabilistic Viterbi Backtracking

reset all weights *w* to  $w^{1/T}$ . For large T ( $\gg$  1), this makes distinct *w*'s relatively close; for small  $T \ll 1$ , relatively far apart

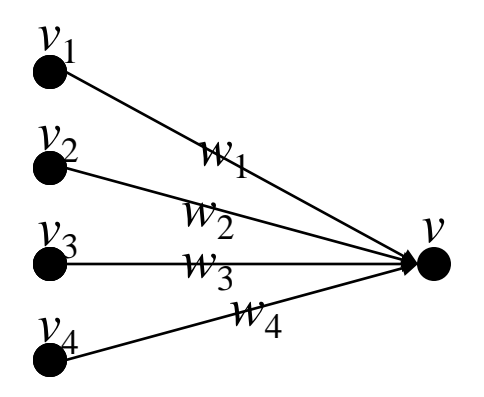

choose parent  $v_i$  with probability  $w_i f(v_i) / f(v)$ . For large T, all parents almost equally likely to be chosen; for small T, strongly favor largest (max)  $w_i f(v_i)$ 

given choice of paths, re-estimate weights; iterate